## SAP ABAP table MVER UEB {Field TRANC Added to MVER}

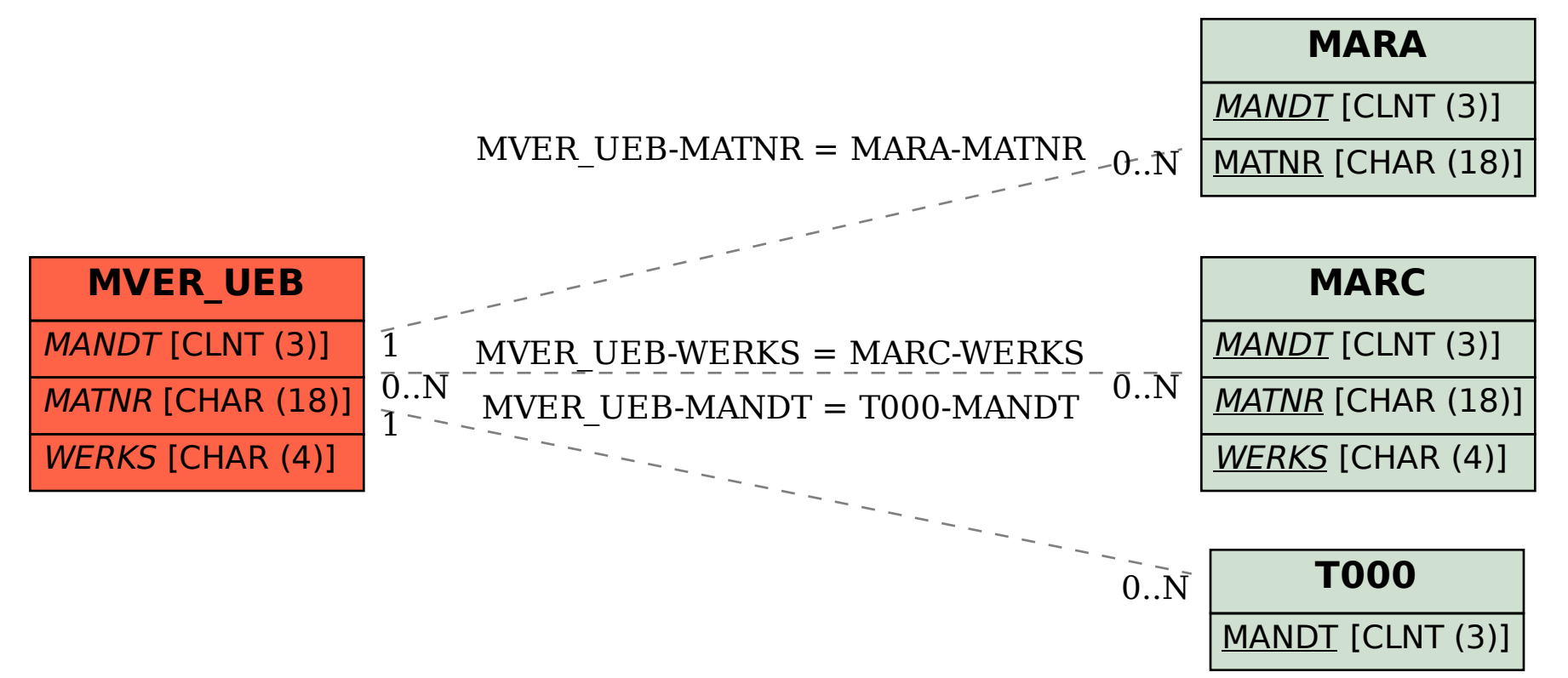